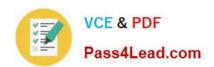

# 117-101<sup>Q&As</sup>

Lpi Level 1 Exam 101(with rpm)

## Pass home 117-101 Exam with 100% Guarantee

Free Download Real Questions & Answers PDF and VCE file from:

https://www.pass4lead.com/117-101.html

100% Passing Guarantee 100% Money Back Assurance

Following Questions and Answers are all new published by home Official Exam Center

- Instant Download After Purchase
- 100% Money Back Guarantee
- 365 Days Free Update
- 800,000+ Satisfied Customers

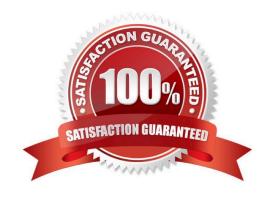

#### https://www.pass4lead.com/117-101.html 2022 Latest pass4lead 117-101 PDF and VCE dumps Download

| QUESTION 1                                                                                                    |
|----------------------------------------------------------------------------------------------------|
| Which file should be edited to select the network locations from which Debian installation package files are loaded?                               |
| A. /etc/dpkg/dpkg.cfg                                                                                                    |
| B. /etc/apt/apt.conf                                                                                                    |
| C. /etc/apt/apt.conf.d                                                                                                    |
| D. /etc/apt/sources.list                                                                                                    |
| E. /etc/dpkg/dselect.cfg                                                                                                    |
| Correct Answer: D                                                                                                    |
|                                                                                                    |
| QUESTION 2                                                                                                    |
| The dpkg command will ask configuration questions for a specified package, just as if the package were being installed for the first time. Answer: |
| Correct Answer: reconfigure                                                                                                    |
|                                                                                                    |
|                                                                                                    |
| QUESTION 3                                                                                                    |
| What file is read by the program Idconfig?                                                                                                    |
| A. /lib/ld.so                                                                                                    |
| B. /etc/ld.so.conf                                                                                                    |
| C. /etc/ld.so.cache                                                                                                    |
| D. /etc/modules.conf                                                                                                    |
| Correct Answer: B                                                                                                    |
|                                                                                                    |
| QUESTION 4                                                                                                    |
| Vous installed a bata ways pooleges, but are experiencing some problems with it. How can visus account this model are                              |

You installed a beta rpm package, but are experiencing some problems with it. How can you remove this package?

A. rpm -qe rpmname

B. rpm -V --remove rpmname

C. rpm -r rpmname

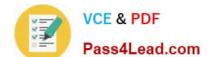

#### https://www.pass4lead.com/117-101.html

2022 Latest pass4lead 117-101 PDF and VCE dumps Download

D. rpm -d rpmname

E. rpm -ev rpmname

Correct Answer: E

#### **QUESTION 5**

You have not run apt-get on a system for some time, but it has been run on the system before. What apt- get command would you run to download the latest list of packages, but not the packages themselves?

A. apt-get build-dep

B. apt-get mirror-select

C. apt-get update

D. apt-get upgrade

E. apt-get dist-upgrade

Correct Answer: C

<u>117-101 PDF Dumps</u>

117-101 Practice Test

117-101 Study Guide

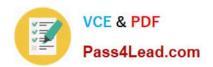

To Read the Whole Q&As, please purchase the Complete Version from Our website.

# Try our product!

100% Guaranteed Success

100% Money Back Guarantee

365 Days Free Update

**Instant Download After Purchase** 

24x7 Customer Support

Average 99.9% Success Rate

More than 800,000 Satisfied Customers Worldwide

Multi-Platform capabilities - Windows, Mac, Android, iPhone, iPod, iPad, Kindle

We provide exam PDF and VCE of Cisco, Microsoft, IBM, CompTIA, Oracle and other IT Certifications. You can view Vendor list of All Certification Exams offered:

https://www.pass4lead.com/allproducts

### **Need Help**

Please provide as much detail as possible so we can best assist you. To update a previously submitted ticket:

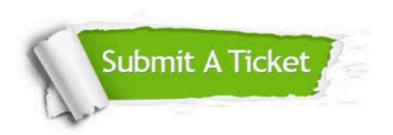

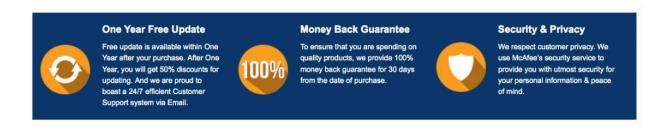

Any charges made through this site will appear as Global Simulators Limited.

All trademarks are the property of their respective owners.

Copyright © pass4lead, All Rights Reserved.